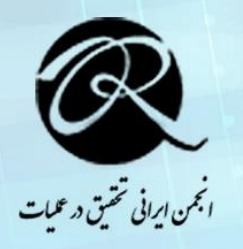

چهاردهمین کنفرانس بینالمللی انجمن ایرانی تحقیق در عملیات

14th International Conference of Iranian Operations Research Society 19 - 21 october. 2021 - Mashhad

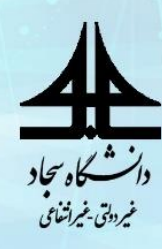

# **بسته irace: بستهای برای تنظیم پارامترهای الگوریتمهای بهینهسازی**

**، رضا قنبری <sup>1</sup> صدیقه صادقی و خاطره قربانی مقدم <sup>۲</sup> ۳**

'دانشجوی دکتری تحقیق در عملیات،دانشگاه فردوسی مشهد؛ se.sadeghi88@gmail.com ۲ هیئت علمی دانشکده علوم ریاضی ، دانشگاه فردوسی مشهد؛ .ac.um@rghanbari عضو آزمایشگاه بهینهسازی دانشکده علوم ریاضی ، دانشگاه فردوسی مشهد؛ com.gmail@67moghadam.khatere <sup>۳</sup>

## **چكیده**

الگوریتمهای بهینهسازی شامل پارامترهای بسیاری هستند که برای عملکرد بهتر الگوریتمها جهت حل مسالههای بهینهسازی نیاز هست این پارامترها با بهترین مقادیر تنظیم شوند. در این مقاله به معرفی بستهی irace در نرم افزار آماری R میپردازیم که باعث انتخاب هر چه بهتر پارامترها در الگوریتمهای بهینه سازی خواهد شد.

**کلمات کلیدی:** بسته irace، الگوریتمهای بهینه سازی، پارامترها، نرمافزار آماری R.

## **-1 مقدمه**

الگوریتمهای مختلف بهینهسازی مانند الگوریتمهای دقیق (روش شاخه و کران) و الگوریتمهای ابتکاری (ژنتیک، جستجوی همسایگی متغیر و ...( شامل انواع مختلفی از پارامترها هستند که برای از استفاده از این الگوریتمها در حل یک مساله بهینهسازی باید با بهترین مقدار تنظیم شوند زیرا تنظیم این پارامترها روی جواب بدست آمده از الگوریتم تاثیر زیادی خواهند گذاشت **[1,2,3]**، حتی اگر مقادیر پیش فرضی از این پارامترها در دسترس باشد باز هم استفاده از آنها با مشکلاتی مواجه خواهد بود. از این رو زمانی که با حل یک مساله روبهرو میشویم به عنوان مثال مسیریابی روزانه کامیونها، که هیچ پیش فرضی برای این مساله نداریم، تنظیم پارامترهای الگوریتمی که میخواهد این مساله را حل کند منجر به این میشود که ما بتوانیم جواب بهتری را برای این مساله بدست آوریم **[4]**. در سالهای اخیر، محققان برای تنظیم پارامترهای یک الگوریتم بهینهسازی از محیط fashion hoc-ad استفاده میکردند که البته تنها تعدادی از پارامترها را میتوانستند تنظیم نمایند .**[4]**

در این مقاله، ابتدا به نحوه نصب بسته irace در نرم افزار R میپردازیم، سپس به معرفی فایلهای مورد نیاز برای استفاده از این بسته خواهیم پرداخت و در پایان، پارامترهای الگوریتم ژنتیک را به کمک بسته irace تنظیم خواهیم کرد. دستورات اجرایی این مقاله برای حالتی است که الگوریتم مورد نظر در نرمافزار متلب و بهینهسازی پارامترها در محیط R انجام میشود. از پایتون برای ارتباط بین R و متلب استفاده میشود.

## **-۲ نصب بسته irace] 5[**

بسته irace از دو راه زیر قابل نصب است: .1 به صورت خودکار با استفاده از نرم افزار R، .۲ دانلود بسته irace و نصب آن. 1-۲ **نصب خودکار با استفاده از نرم افزار** R

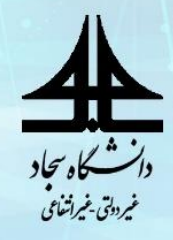

چهاردهمین کنفرانس بینالمللی انجمن ایرانی تحقیق در عملیات

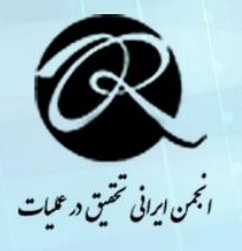

14th International Conference of Iranian Operations Research Society 19 - 21 october, 2021 - Mashhad

برای نصب خودکار بسته irace کافی است از دستور زیر استفاده کنید:

install.packages("irace")

با استفاده از دستور زیر میتوانید در مورد صحت نصب بسته آگاهی یابید:

library("irace")  $q()$  # To exit R

۲-۲ **دانلود بسته irace و نصب آن**

بسته irace را میتوانید از سایت (https://cran.r-project.org/package=irace) دانلود نمایید و سپس از دستور زیر برای نصب بسته استفاده نمایید:

install.packages("<package>", repos = NULL) در قسمت <package <مسیری را که irace در آن قرار دارد بنویسید.

# **-۳ اجرای بسته irace**

قبل از اینکه پارامترهای الگوریتم مورد نظر را با استفاده از بسته irace تنظیم نمایید نیاز هست فایلهایی را تهیه نمایید که در این بخش به بحث در مورد این فایلها خواهیم پرداخت. طرح کلی جریان اطلاعاتی در بسته irace به صورت زیر است:

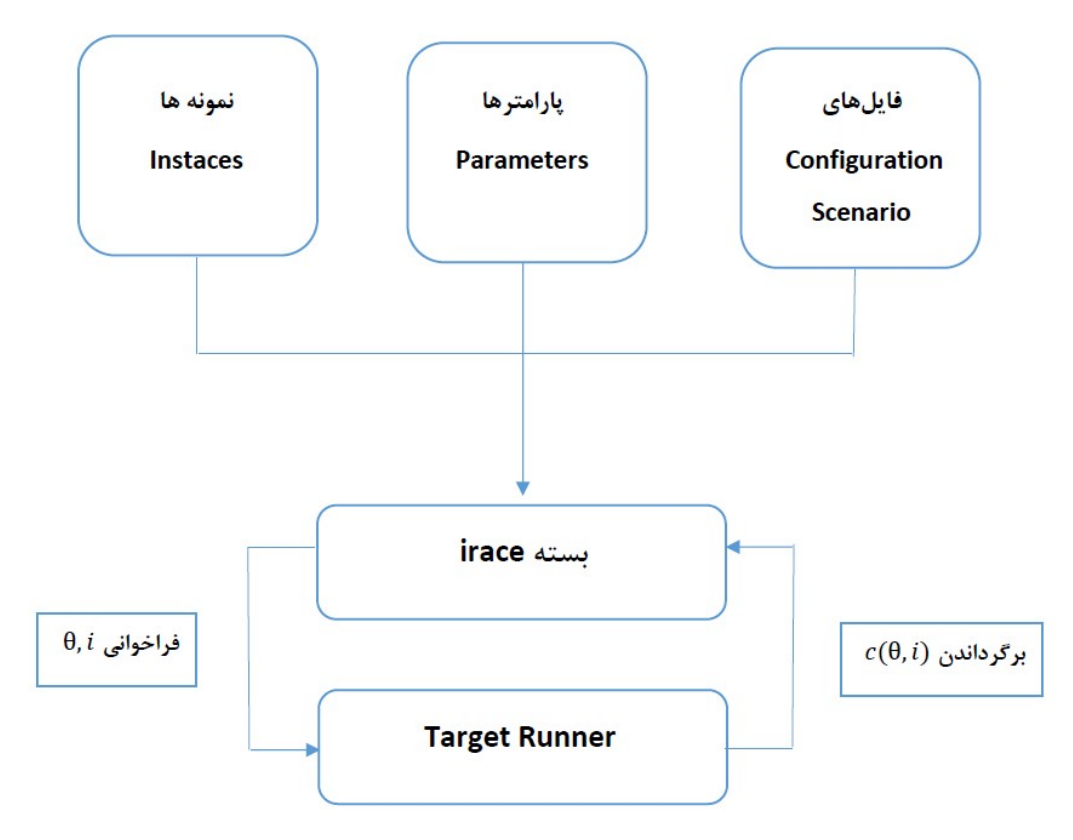

**شكل:1 طرح کلی بسته irace] 5[**

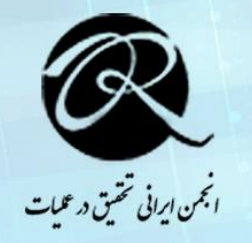

چهاردهمین کنفرانس بینالمللی انجمن ایرانی تحقیق در عملیات

14th International Conference of Iranian Operations Research Society 19 - 21 october, 2021 - Mashhad

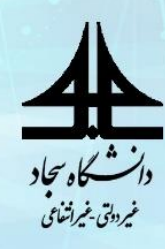

همانطور که در شکل 1 مشاهده میکنید بسته irace، نمونهها، پارامترهایی که باید تنظیم شوند و فایلهای configuration و scenario را به عنوان ورودی دریافت میکند، سپس در فضای جستجوی پارامترها، با اجرای الگوریتم مورد نظر بر روی نمونههای مورد بررسی با پارامترهای مختلف، سعی میکند بهترین مقدار را برای پارامترها تنظیم نماید.

کاری که runner target انجام میدهد این است که مقادیر اولیه برای پارامترها که در فایل configuration قرار

دارد و نمونههای مورد بررسی  $\bf (i)$  را میگیرد و مقدار ارزیابی شده  $\bf c(\theta,i)$  این دو مورد را برمیگرداند. در حقیقت runner target نقش رابط را بین الگوریتم مورد نظر و irace دارد.

در زیر به مختصری در مورد نحوه تهیه فایلهای مورد نیاز برای اجرای بسته irace اشاره خواهیم کرد.

## **-1-۳ ساختار فایل parameters**

یکی از فایلهایی که برای اجرای بسته irace نیاز هست parameters.txt است که در این فایل، نام پارامتر، نوع پارامتر مشخص میشود.

در بسته irace انواع پارامترها به صورت زیر میباشند:

- پارامترهای صحیح )i)
- $(r)$ بارامترهای حقیقی  $(r)$
- پارامترهای دستهای (c(: شامل پارامترهایی میشود که ترتیبی ندارند و معمولا به صورت رشته است. به عنوان مثال اجرای الگوریتمها با نامهای مختلف میتواند یک پارامتر دستهای باشد.
- پارامترهای ترتیبی (o(: پارامتر ترتیبی مشابه پارامتر دستهای است با این تفاوت که رابطهای بین پارامترهای دادهشده برقرار است.

یکی از مواردی که در فایل parameters.txt باید تعیین شود، این است که برای هر یک از پارامترها با توجه به نوع آن پارامتر بازه ای از مقادیر در نظر گرفته شود. طرح کلی فایل parameters.txt به صورت زیر است:

<name> <label> <type> <range> [ | <condition> ]

**شكل :۲ طرح کلی فایل txt.parameters**

با استفاده از دستور زیر می توان فایل parameters.txt را در محیط R بخوانیم:

parameters  $\leq$ - readParameters(file = "parameters.txt")

## **-۲-۳ ساختار فایل Runner Target**

## **runner Target** یک برنامه کمکی اجرایی است که شامل اجزای زیر است:

<id.configuration> <id.instance> <seed> <instance> [bound] <configuration>

نکته: فایل **runner Target را میتوان به دو صورت تهیه کرد:** 

- -1 با استفاده از ساختار بالا
- -۲ با استفاده از تابع آماده در نرمافزار R که دستور آن به صورت زیر است:

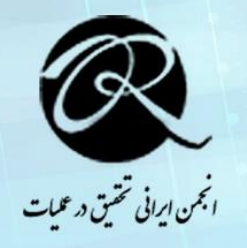

چهاردهمین کنفرانس بینالمللی انجمن ایرانی تحقیق در عملیات

14th International Conference of Iranian Operations Research Society 19 - 21 october, 2021 - Mashhad

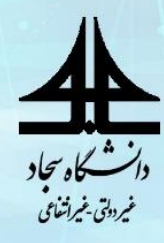

targetRunner(experiment, scenario)

#### **-۳-۳ فایل Configuration**

این فایل شامل مقداردهی اولیه به پارامترهای الگوریتم مورد نظر [4] است. جهت تنظیم پارامترهای یک الگوریتم بهینهسازی با استفاده از بسته irace باید فایلهای parameters.txt، target runner و runner و target runner را باید تهیه کرد (جزئیات را در [4] ببینید).

## **-4 مثال عددی**

در این بخش میخواهیم با استفاده از بسته irace پارامترهای مربوط به الگوریتم ژنتیک را تنظیم نماییم. قبل از استفاده از بسته irace باید فایل txt.parameters را به صورت زیر تنظیم کنیم:

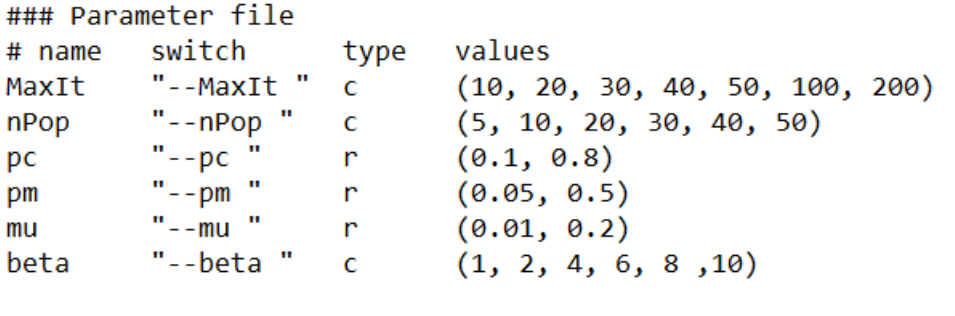

فایل txt.instance را به صورت زیر تهیه میکنیم:

# Empty lines and comments are ignored. # data1 # data2 # data3 ... 10 20 50

فایل scenario.txt به صورت زیر است:

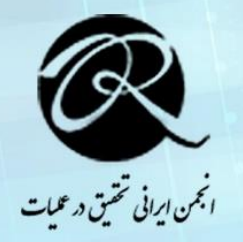

چهاردهمین کنفرانس بینالمللی انجمن ایرانی تحقیق در عملیات

14th International Conference of Iranian Operations Research Society 19 - 21 october, 2021 - Mashhad

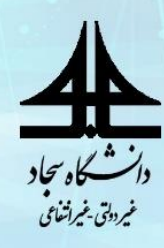

```
## Scenario setup for Iterated Race (irace).
configurationsFile = "configuration.txt"trainInstancesFile = "instances.txt"
trainInstanceSDir = ""
testInstancesFile = "tests.txt"
testInstanceShir = ""
testIterationElites = 1testNbElites = 2execDir = "./"
targetRunner = "target-runner-win.bat"
maxExperiments = 2000# maxTime = 0## Number of calls to targetRunner to execute in parallel. Values 0 or 1
## mean no parallelization.
parallel = 1deterministic = 0
```
برای تنظیم فایل runner target به [1] مراجعه کنید.

در سیستم خود یک پوشه ایجاد کرده و فایلهای زیر را داخل آن قرار دهید.

- scenario.txt ،configurations.txt ،instances.txt ،parameters.txt فایلهای
	- target-runner.py فایل
	- فایلهای متلب الگوریتم

مسیر این پوشه را در دستور setwd وارد کنید. پس از تهیه فایلهای مورد نیاز با اجرای دستورات زیر در نرمافزار R میتوان پارامترهای موردنظر را تنظیم کنیم:

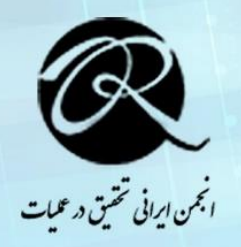

چهاردهمین کنفرانس بینالمللی انجمن ایرانی تحقیق در عملیات

14th International Conference of Iranian Operations Research Society 19 - 21 october, 2021 - Mashhad

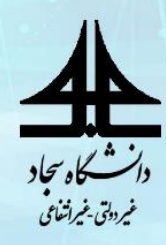

library("irace")

setwd("C:/Users/ORlab/Desktop/irace package/tuning/iRaceFiles")

 $parameters$  <- readParameters(file = "parameters.txt")

scenario <- readScenario(filename = "scenario.txt", scenario = defaultScenario())

checkIraceScenario(scenario = scenario)

irace.main(scenario = scenario)

#### **-5 نتیجهگیری**

در این مقاله بسته irace را جهت تنظیم بهترین مقدار برای پارامترهای الگوریتمهای بهینهسازی بررسی کردیم.

**-6 مراجع**

- [1] A. M. Moosavi, iRace MATLAB, [https://github.com/TheMadPro/iRace-for-MATLAB.](https://github.com/TheMadPro/iRace-for-MATLAB)
- [2] F. Hutter, H. H. Hoos and K. Leyton-Brown, Automated Configuration of Mixed Integer Programming Solvers, International Conference on Integration of Artificial Intelligence (AI) and Operations Research (OR) Techniques in Constraint Programming (2010) 186-202.
- [3] F. Hutter, M. López-Ibáñez, C. Fawcett, M. Lindauer, H. H. Hoos and K. Leyton-Brown, AClib: A Benchmark Library for Algorithm Configuration, International Conference on Learning and Intelligent Optimization (2014) 36-40.
- [4] M. López-Ibáñez and T. Stützle, Automatically improving the anytime behaviour of optimisation algorithms, European Journal of Operational Research, 235 (2014) 569-582.
- [5] M. López-Ibáñeza, J. Dubois-Lacoste, L. Pérez Cáceres, M. Birattari and T. Stützle, The irace package: Iterated racing for automatic algorithm configuration, 3 (2016) 43-58.
- [6] M. López-Ibáñez, L. Pérez Cáceres, J. Dubois-Lacoste, T.s Stützle and M. Birattari, The irace Package: User Guide, Version 3.4.1, March 31, 2020.
- [7] Li, C. H., Wang, B. X., and Peng, X. F., Experimental investigation on boiling of nano-particle suspension, Boiling Heat Transfer Conference, Jamaica, May 2003.